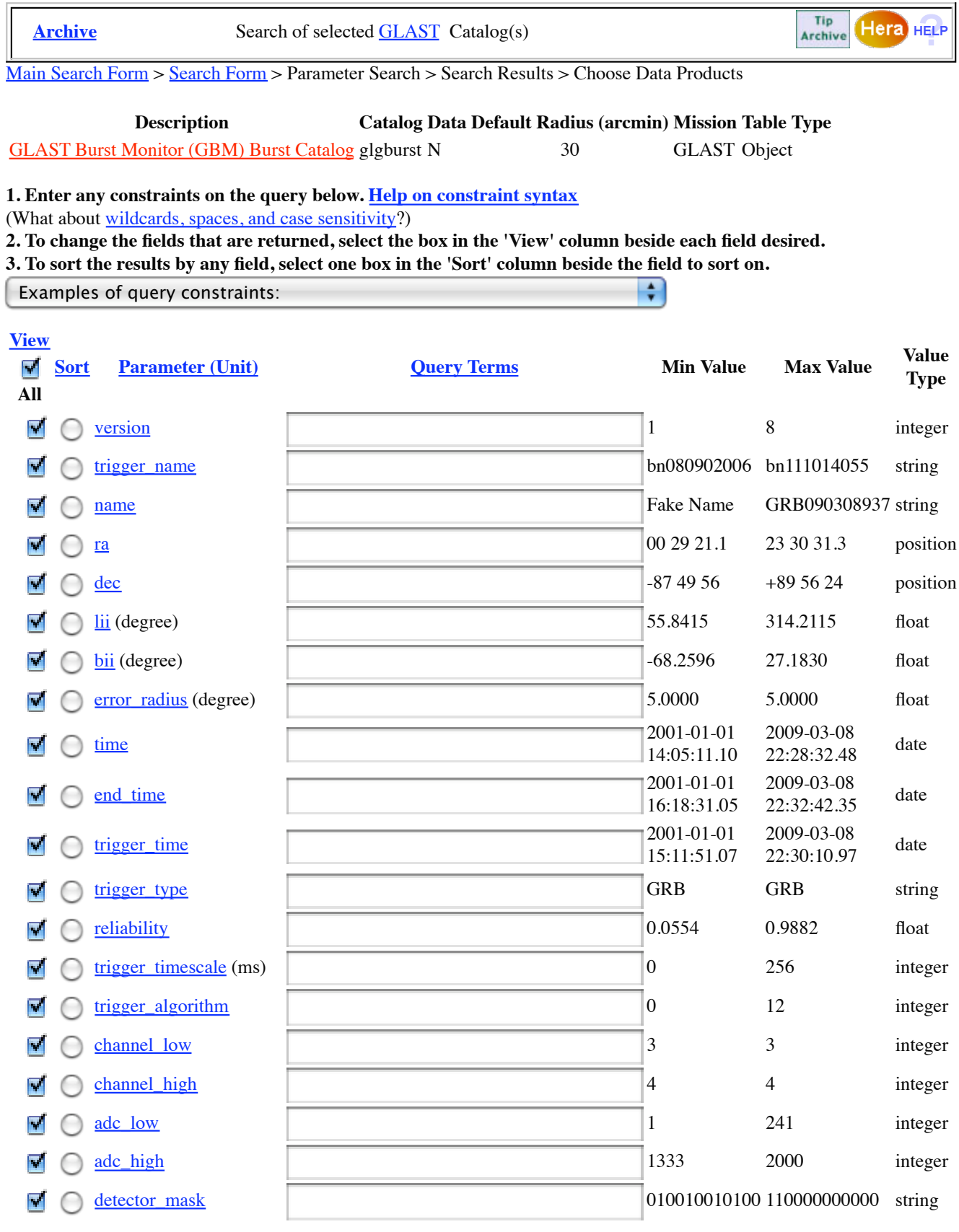

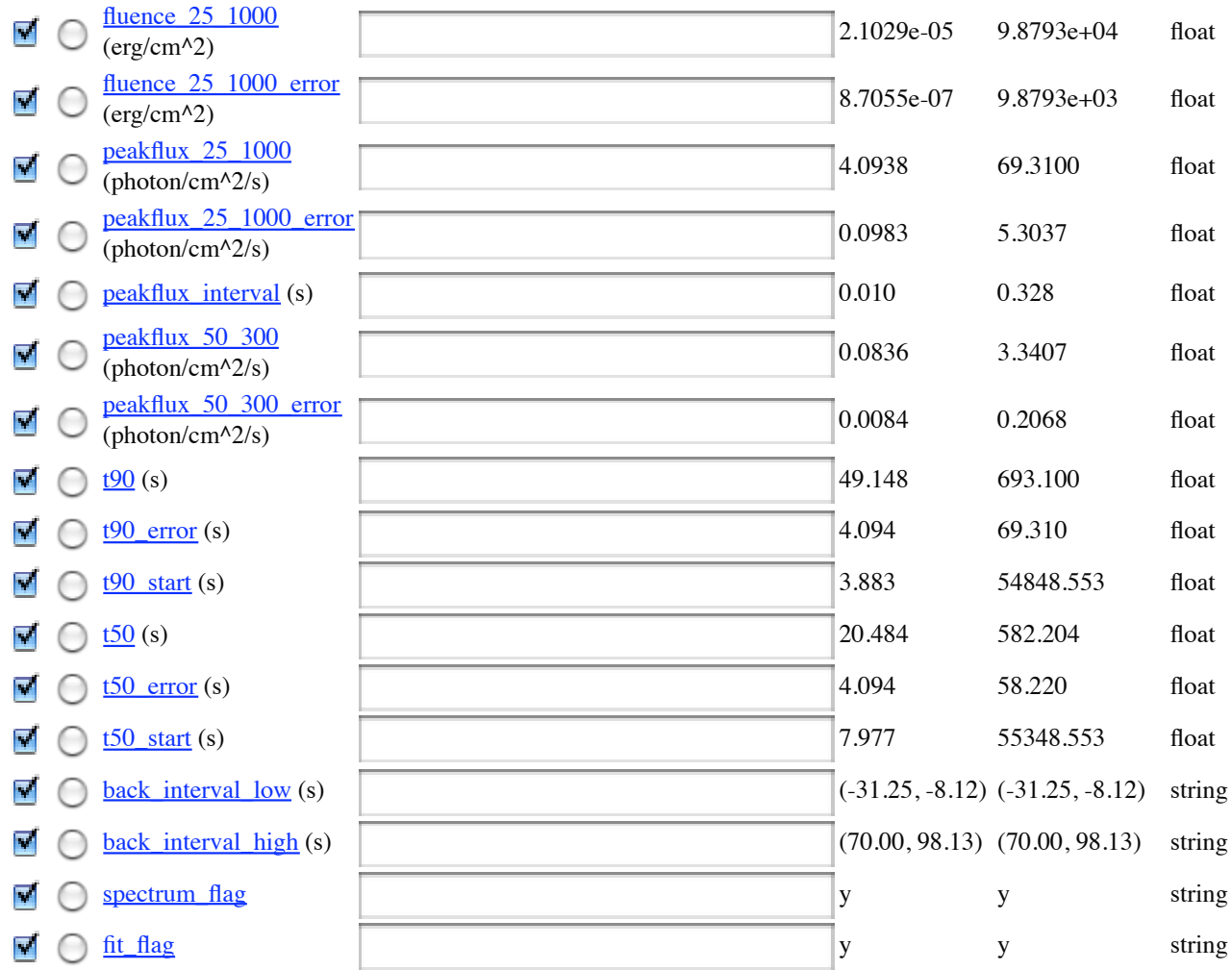

**4. Do you want to change your current query settings?**

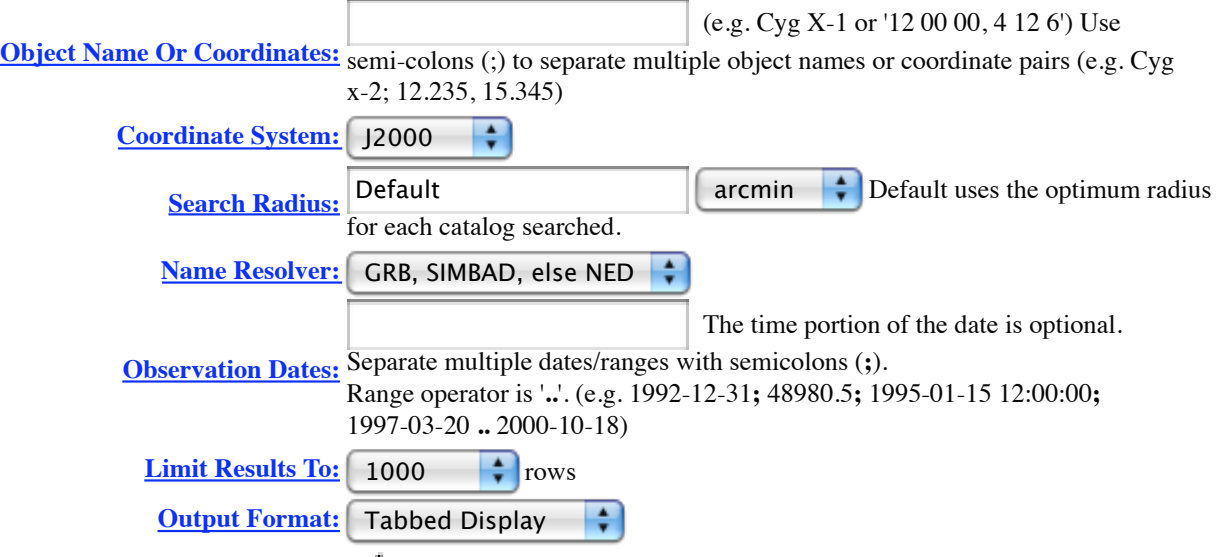

Show All Parameters: Select to display all catalog parameters instead of only defaults

**5.** Start Search Reset

**Page maintainer: Browse Feedback**